## **Example of 4K workflow**

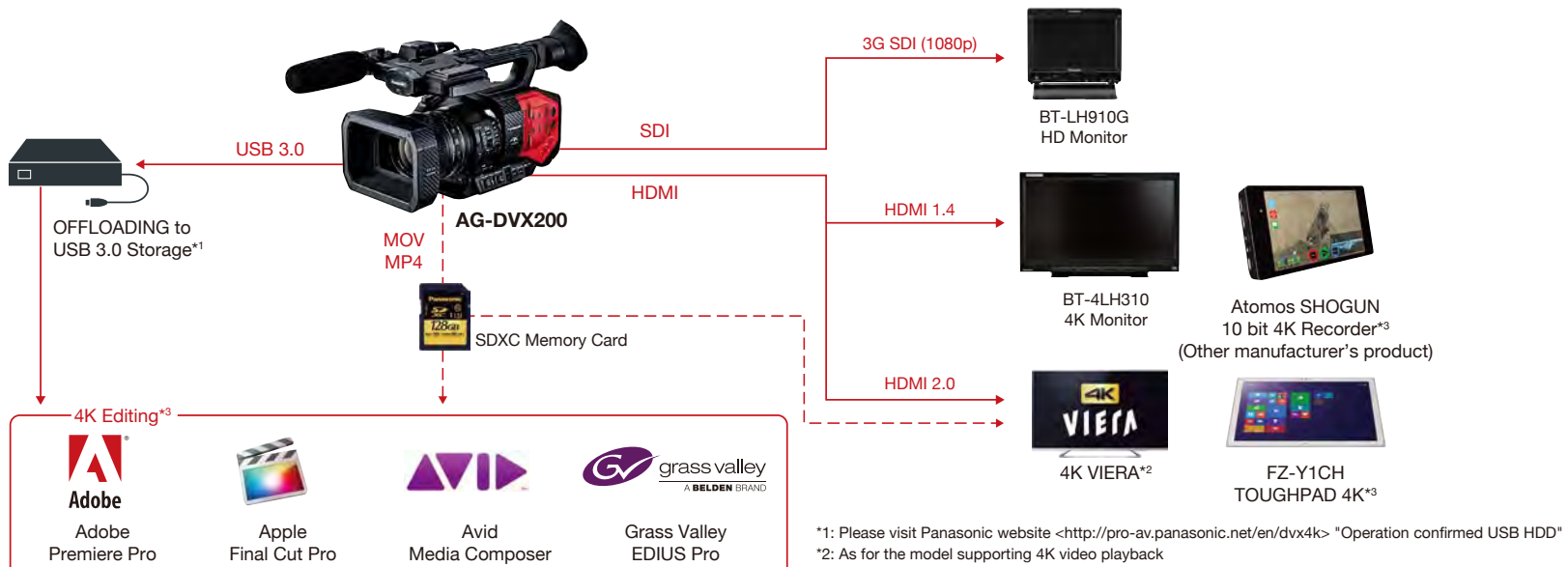

\*3: It is equipment and software that schedules confirming the operation. Please visit Panasonic website<http://pro-av.panasonic.net/>